# Package 'dsmSearch'

April 8, 2024

Type Package Title DSM and LiDAR downloader Version 1.0.1 Description A collection of functions to search and donwload DSM (Digital Surface Model) and LiDAR (Light Detection and Ranging) data via APIs, including 'OpenTopography' <<https://portal.opentopography.org/apidocs/>> and 'TNMAccess' <<https://apps.nationalmap.gov/tnmaccess/#/>>. Depends  $R$  ( $>= 4.1$ ) License GPL-3 Encoding UTF-8 RoxygenNote 7.3.1 Language en GB **Suggests** testthat  $(>= 3.0.0)$ , knitr, rmarkdown VignetteBuilder knitr, rmarkdown Imports dplyr, sf, sp, terra, lidR, httr2, imager NeedsCompilation no Author Xiaohao Yang [aut, cre, cph], Nathan Fox [aut], Derek Van Berkel [aut], Mark Lindquist [aut] Maintainer Xiaohao Yang <xiaohaoy@umich.edu> Repository CRAN Date/Publication 2024-04-08 07:23:03 UTC R topics documented:

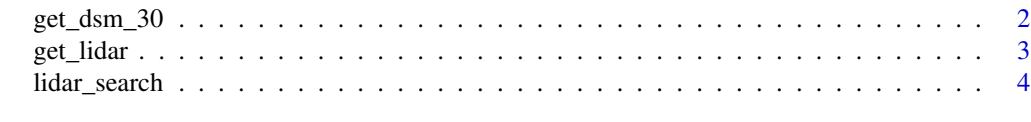

**Index** [5](#page-4-0). The second state of the second state of the second state of the second state of the second state of the second state of the second state of the second state of the second state of the second state of the second

<span id="page-1-0"></span>get\_dsm\_30 *get\_dsm\_30*

#### Description

Search for and download ALOS Global Digital Surface Model (AW3D30) via OpenTopography API 1.0.0 based on coordinates of a spatial point with a given distance or bounding box. The raster resolution is 30 meter.

#### Usage

 $get\_dsm_30(x, y, r, epsg, bbox, key = "")$ 

#### Arguments

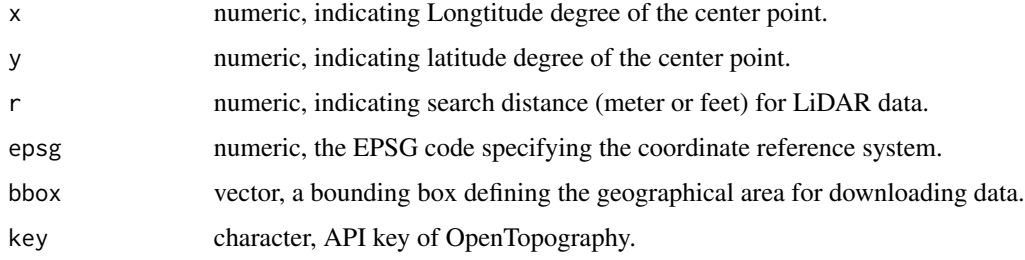

## Details

To request an API key of OpenTopography, online registeration is needed.

#### Value

raster

## Examples

```
## Not run:
data <- dsmSearch::get_dsm_30(bbox = c(-83.783557,42.241833,-83.696525,42.310420),
                              key = "API key")
data <- dsmSearch::get_dsm_30(x = -83.741289,
                              y = 42.270146,
                              r = 1000,
                              epsg = 2253,
                              key = "API key")
```
## End(Not run)

<span id="page-2-0"></span>get\_lidar *get\_lidar*

#### Description

Search for and download LiDAR data based on coordinates of a spatial point with a given distance or a bounding box. The maximum distance is 1000m. Different dataset could be found and the function automatically downloads the latest dataset. To get more details of data on a larger scale, please use viewscape::lidar\_search.

#### Usage

get\_lidar(x, y, r, epsg, bbox, max\_return = 500, folder)

#### Arguments

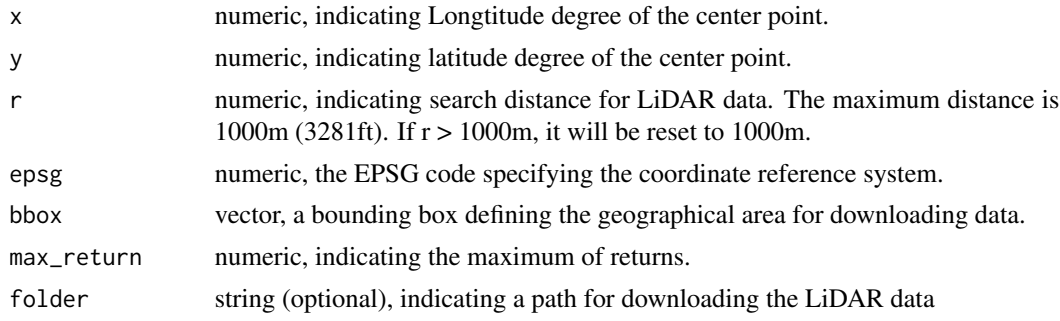

#### Value

lidR LAS object.

#### References

Jean-Romain Roussel and David Auty (2022). Airborne LiDAR Data Manipulation and Visualization for Forestry Applications. R package version 4.0.1. https://cran.r-project.org/package=lidR

# See Also

[lidar\\_search\(\)](#page-3-1)

# Examples

```
las <- dsmSearch::get_lidar(x = -83.741289, y = 42.270146, r = 1000, epsg = 2253)
las <- dsmSearch::get_lidar(bbox = c(-83.742282,42.273389,-83.733442,42.278724), epsg = 2253)
terra::plot(lidR::rasterize_canopy(las, 10, lidR::dsmtin()))
```
<span id="page-3-1"></span><span id="page-3-0"></span>lidar\_search *lidar\_search*

#### Description

The lidar\_search function is designed to facilitate the retrieval and exploration of LiDAR (Light Detection and Ranging) data within a specified bounding box (bbox). This function enables users to search for LiDAR data, preview available graphics, and optionally download LiDAR data files for further analysis.

#### Usage

```
lidar_search(bbox, max_return = 500, preview = FALSE, folder = "")
```
#### Arguments

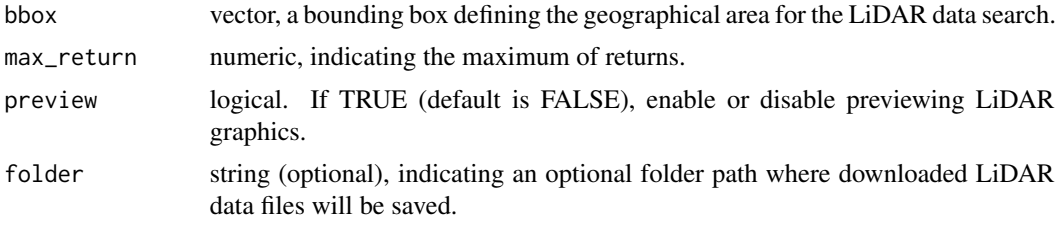

#### Value

dataframe

#### Note

The lidar\_search function simplifies the process of searching for and working with LiDAR data via the TNMAccess API: https://tnmaccess.nationalmap.gov/api/v1/docs.

# Examples

```
bbox <- c(-83.742282,42.273389,-83.733442,42.278724)
search_result <- dsmSearch::lidar_search(bbox = bbox,
                                         max_return = 25,
                                         preview = FALSE)
```
# <span id="page-4-0"></span>Index

get\_dsm\_30, [2](#page-1-0) get\_lidar, [3](#page-2-0)

lidar\_search, [4](#page-3-0) lidar\_search(), *[3](#page-2-0)*